#### COG/TPB Travel Forecasting Subcommittee

# Modeling Public Transport in the Arlington Co. Tour-based Travel Model

Filippo Contiero, Senior Technical Support Engineer, Bentley Systems 28 January 2022 [9:35 AM – 10:10 AM]

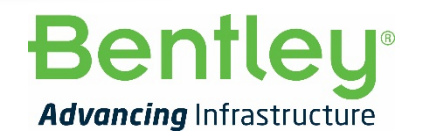

**1** | WWW.BENTLEY.COM | © 2022 Bentley Systems, Incorporated © 2022 Bentley Systems, Incorporated

*"In this presentation, we highlight the key steps, methods, and assumptions that went into the creation of the transit skims and the transit assignment process."*

- ❖ Introduction to PT in CUBE: key concepts
- ❖ Approach for the Arlington PT Model
- **❖ Coding of the Arlington PT System**
- ❖ PT Skimming and Assignment
- **❖ Calibration**
- ❖ Potential Future Improvements
	- Note on PT Crowding Auxiliary Process

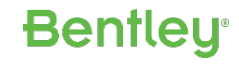

# Introduction to PT in CUBE: Trnbuild vs Public Transport

### **<b><del>❖ Trnbuild</del>**

- Simplified approach based on best-path
- Not supported\* by Bentley in future releases

### **❖ Public Transport**

- Algorithm based on multi-routing
- Capability to capture the complexity of the PT system and passengers' behavior
- Requires a different approach being a different program
- Supported\* by Bentley

\*Software support = help/technical-support, maintenance, active development

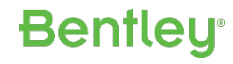

## Introduction to PT in CUBE: Algorithm

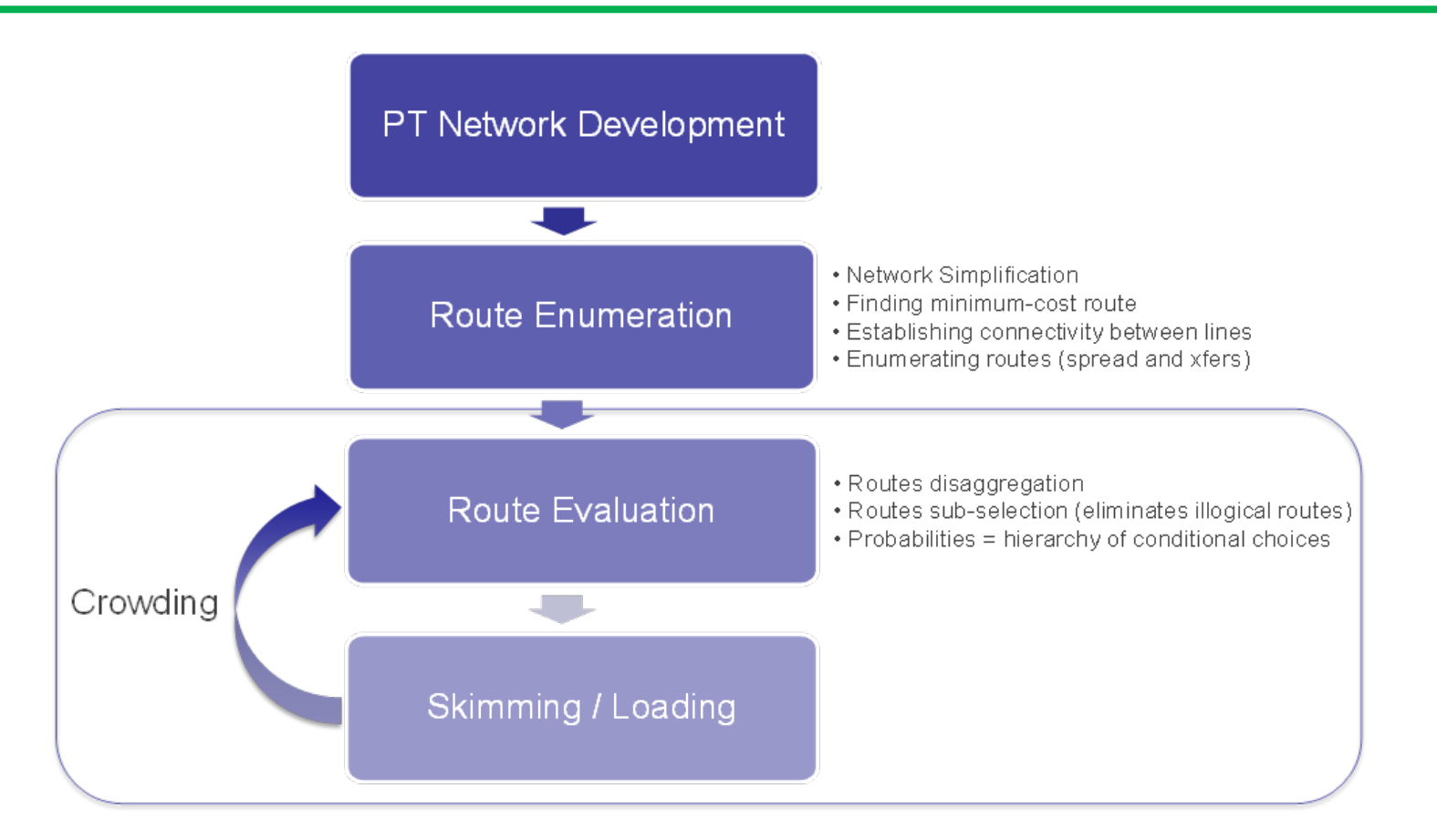

- **External Set Theuristic Algorithm**: feasible solution close to an "optimal solution" by using a sequence of rules
- **Example 15 Frobabilistic Algorithm** (route evaluation): probabilities at each decision point along the route and conditional probability for the entire route

## Introduction to PT in CUBE: Alternative Approaches

- Headway/frequency-based vs timetable/schedule-based
- $\cdot$  **Multi-user class vs single-user class**
- **❖ Multi-routing (vs best-path)**
- **❖ Uncongested assignment vs crowding**
- *←* **Fares** vs no-fares
- **Example 10 Find Find 4** Frequency and generalized cost to destination (service-frequency-and-cost) vs frequency only (service-frequency)
- ◆ Alternative approaches for level of network coding detail for:
	- **NT-Legs generation**
	- **Coding of PnR, KnR/TNCnR**
- **❖ Alternative approaches for coding transit travel times**

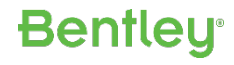

### Introduction to PT in CUBE: Multi-Routing Example

REval Route(s) from Origin 1950 to Destination 13

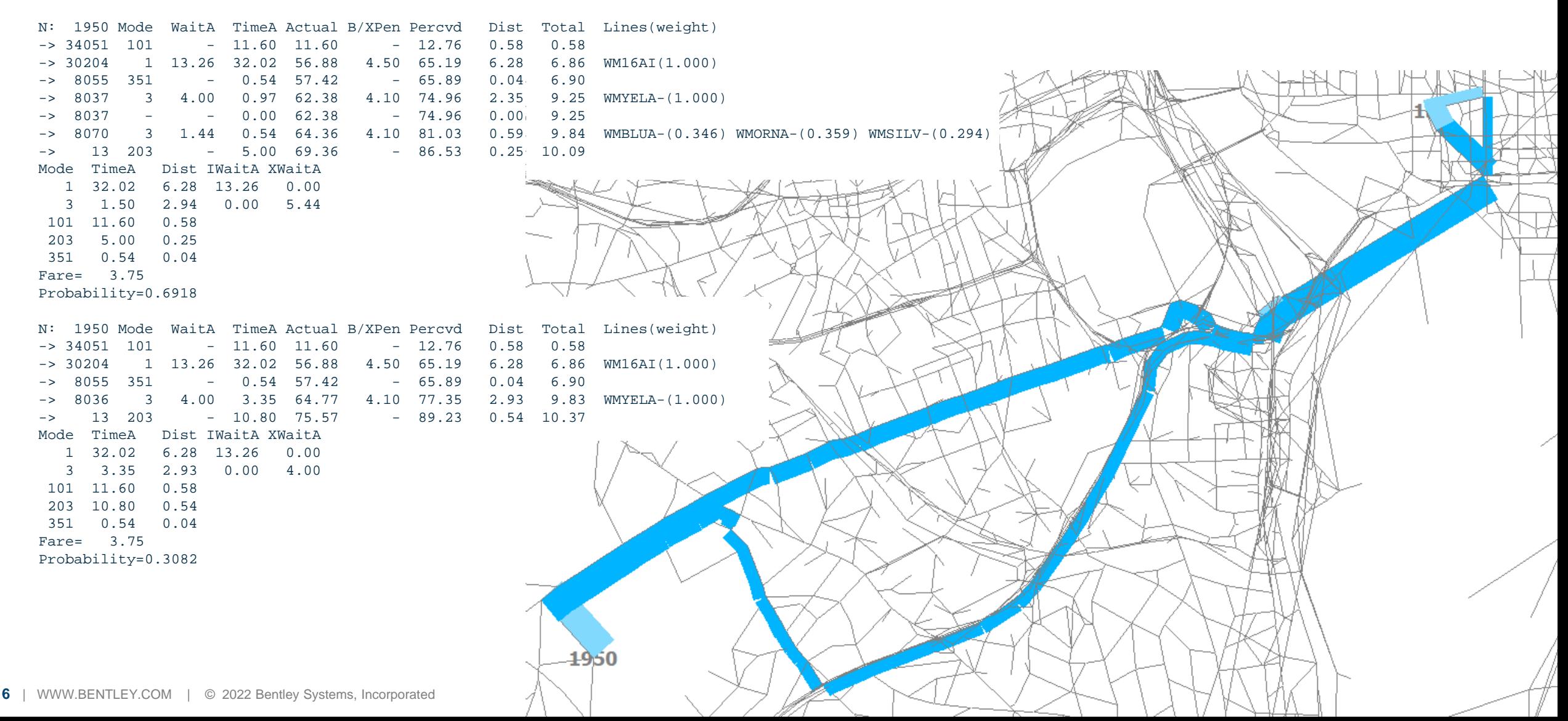

## Introduction to PT in CUBE: Multi-Routing Example

REval Route(s) from Origin 1950 to Destination 13

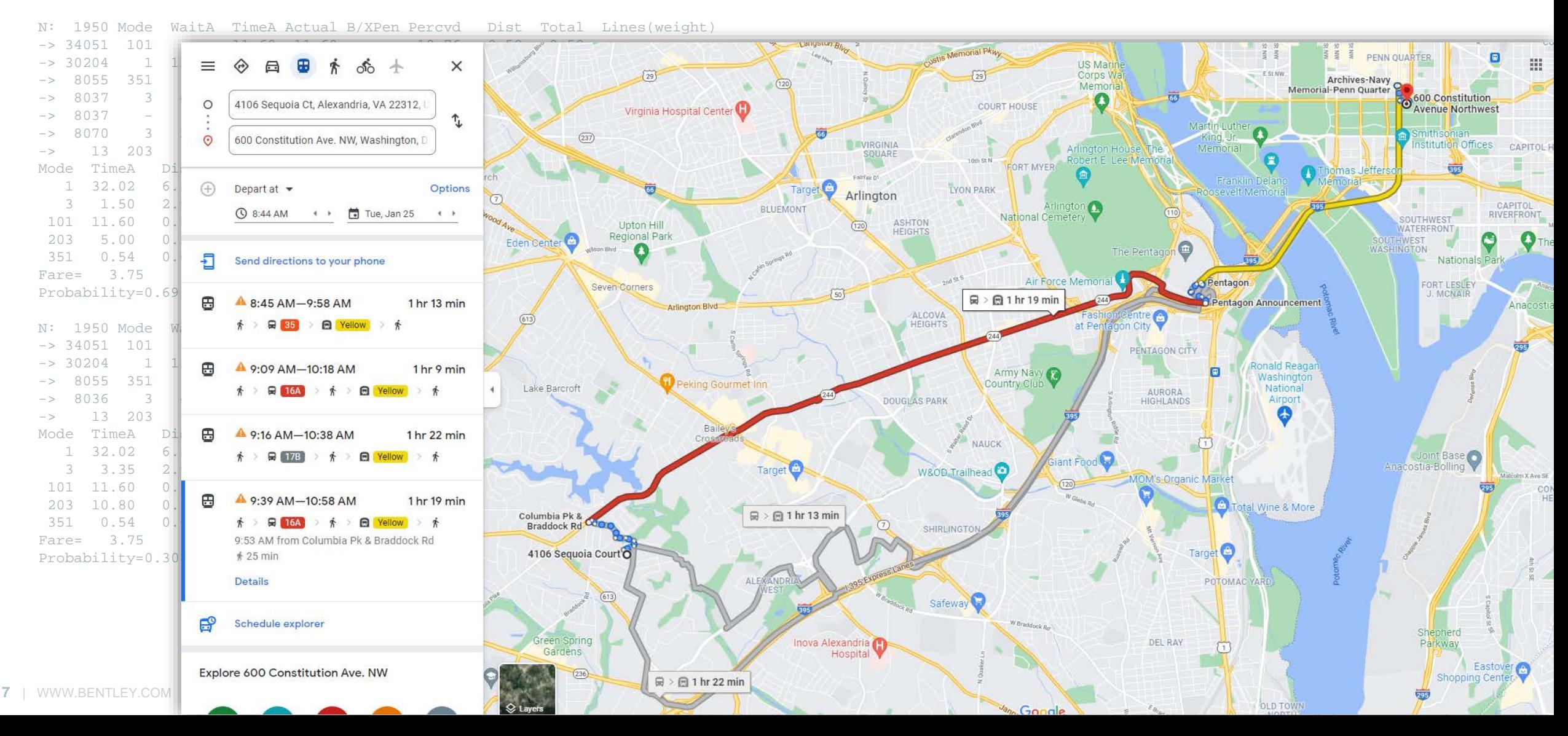

### Introduction to PT in CUBE: Multi-Routing - Low-Spread Balance

### Why **multi-routing**?

- **\*** Time aggregation: not simulating every single departure time but simulation period of one or more hours  $\rightarrow$  proportions based on frequency
- Zoning system aggregation: path creation between zones not single buildings (aggregating spatial locations)
- ◆ User behavior aggregation: choices depending on user classes not single individuals Why **low-spread**  $\rightarrow$  closer to best-path?
- ↓ Runtime (increases with spread due to many route-variations)
- ↓ File sizes
- Simplification of the PT system: consolidation of modes/lines/vehicles already including multiple sub-routes
- ◆ Multiple user classes to simulate different preferences, rather than higher spread
- $\cdot$  The more we disaggregate, the more we reduce spread  $\rightarrow$  closer to single best-path (obtained with 0-spread in PT)

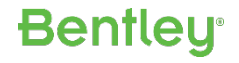

# Approach for the Arlington PT Model Working catalog: "Cat\_Arlington\_PT\_v08.cat"

Documentation: "PT\_Arlington\_Ref\_Guide\_v08.02.docx"

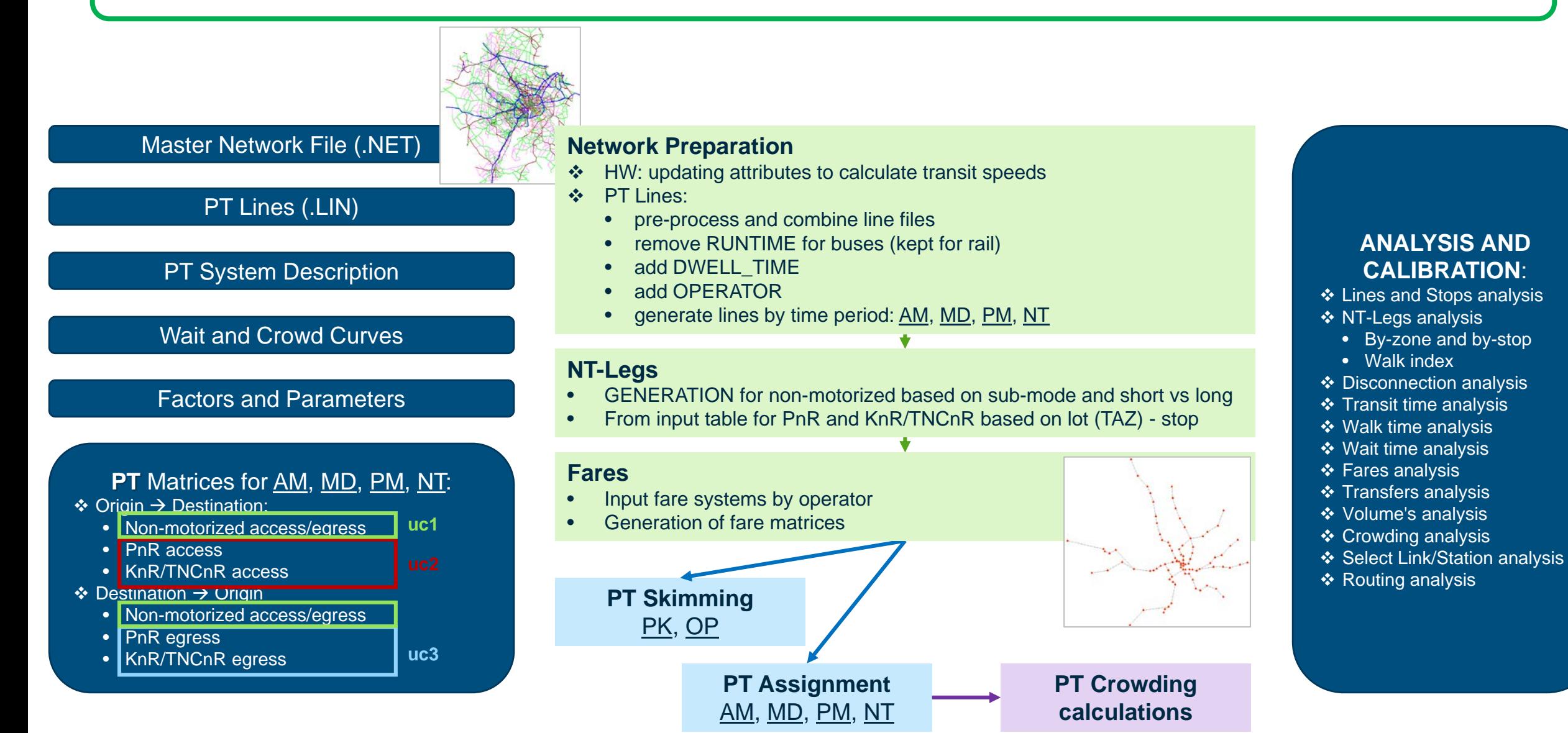

## Coding of the Arlington PT System: Non-Transit

- $\cdot$  Single Master Network  $\rightarrow$  supporting infrastructures for HW, Transit and Non-Transit modes
- Non-Transit Legs are "infrastructural", i.e., do not dependent on services' operations
- $\cdot$  Non-motorized: walk (bike, scooter, e-bike, e-scooter)  $\rightarrow$  network with dedicated links
	- Access from origin to stop nodes
	- Egress from stop nodes to destination
- $\cdot$  Walk transfers between stop nodes  $\rightarrow$  network with dedicated links

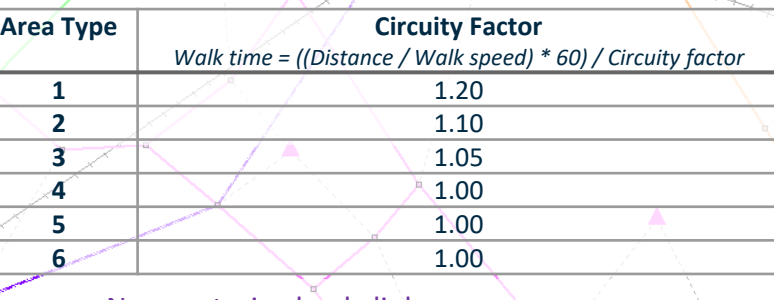

Non-motorized only links: PEDEST=1 and AM, PM and OPLIMIT=9

**Bentleu** 

 $\triangleq$  Motorized: PnR, KnR/TNCnR  $\rightarrow$  extra links not needed but Stations.DBF  $\rightarrow$  time + extra time

- Access from PnR lot or KnR/TNCnR area to stop node
- Egress from stop node to PnR lot or KnR/TNCnR area

# Coding of the Arlington PT System: Non-Transit

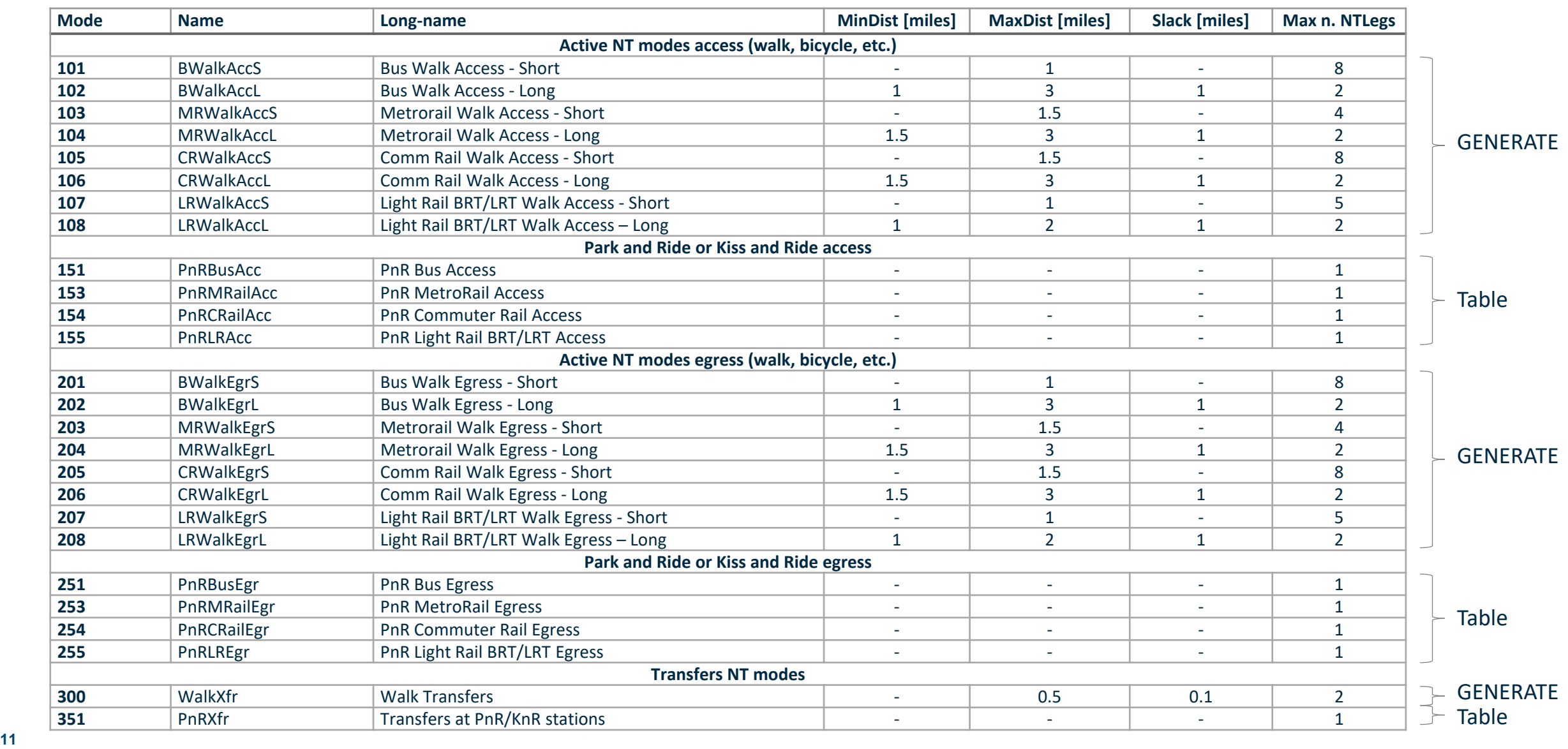

# Coding of the Arlington PT System: Transit (1)

Actual TRANTIME (buses) = calculated speed based on link and sub-mode  $*$  Factor  $1 *$  Factor  $2 +$  Dwell Time

- Factor  $1$  = depending on the transit mode
- Factor  $2$  = depending on the link area type and facility type

Actual TRANTIME (reserved) = [calculated speed based on link attribute + Dwell Time]  $\rightarrow$  RUNTIME

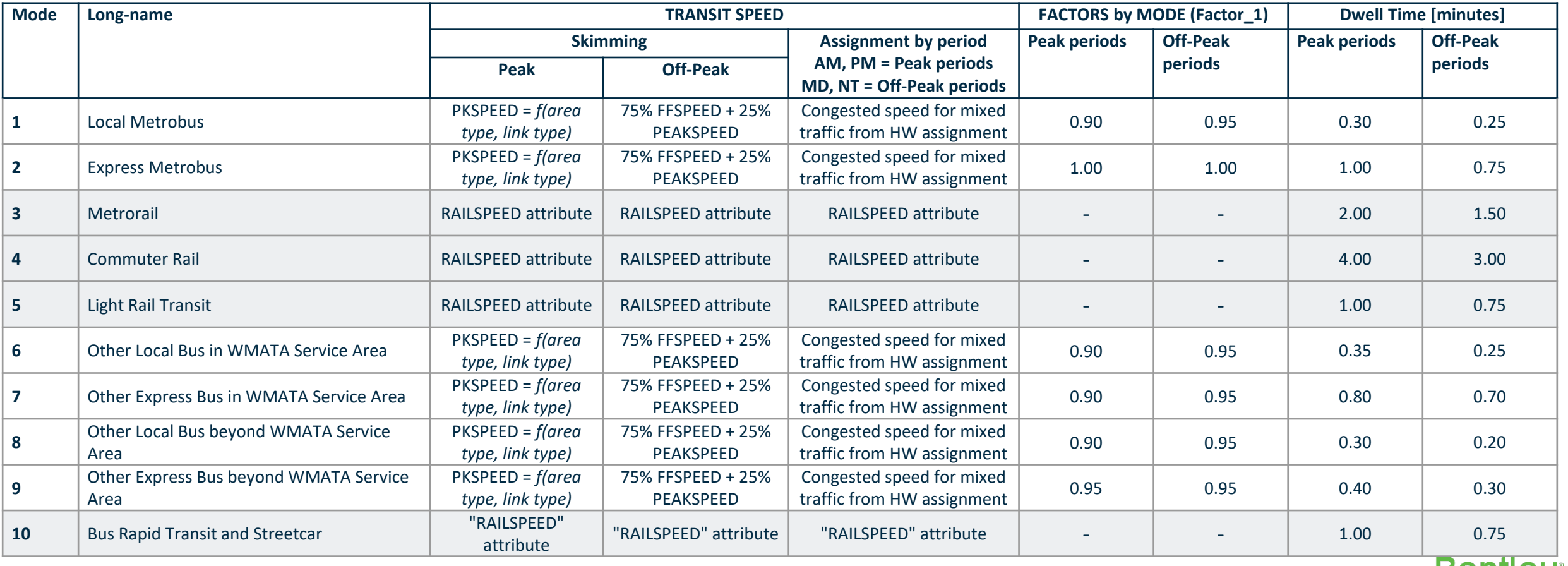

**DAIIIA** 

# Coding of the Arlington PT System: Transit (2)

Actual TRANTIME (buses) = calculated speed based on link and sub-mode  $*$  Factor  $1 *$  Factor  $2 +$  Dwell Time

- Factor  $1$  = depending on the transit mode
- Factor  $2$  = depending on the link area type and facility type

Actual TRANTIME (reserved) = [calculated speed based on link attribute + Dwell Time]  $\rightarrow$  RUNTIME

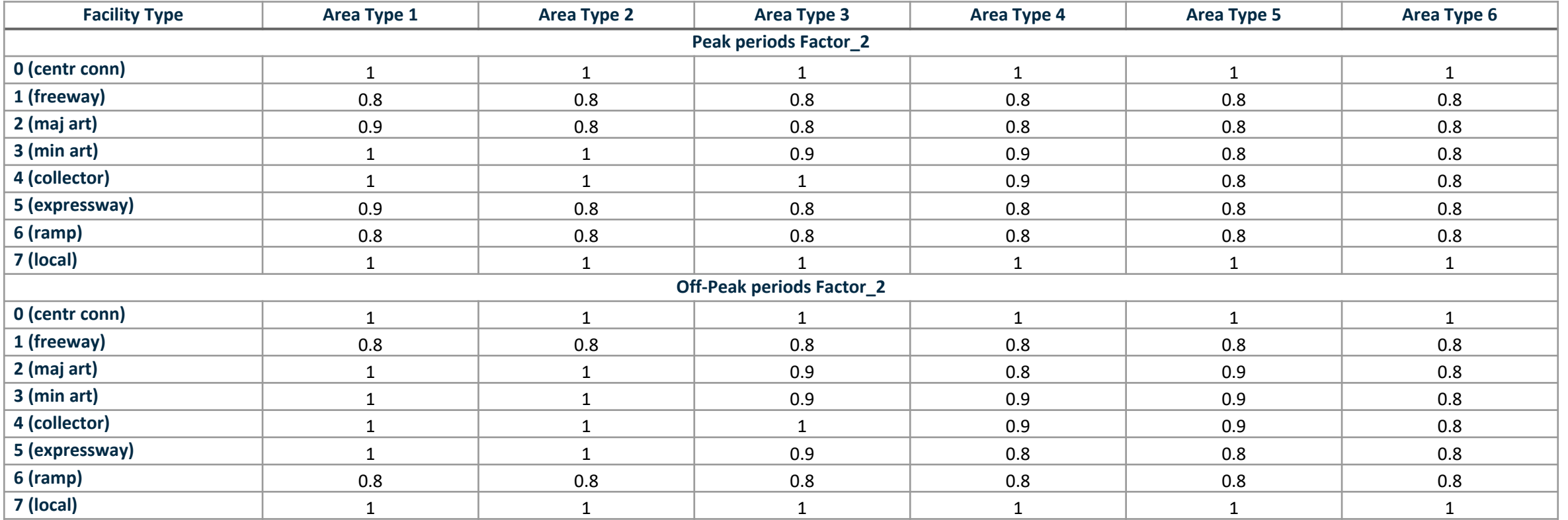

# Coding of the Arlington PT System: Wait Curves

Wait curves applied by stop-node  $\rightarrow$  wait time = f(cumulative frequency of the services available at the stop node)

- o MIX MIX Buses PT modes 1, 2, 6, 7, 8, 9
- o MRail MetroRail PT mode 3
- o CRail CommuterRail PT mode 4
- o LRT LRT and BRT PT modes 5, 10

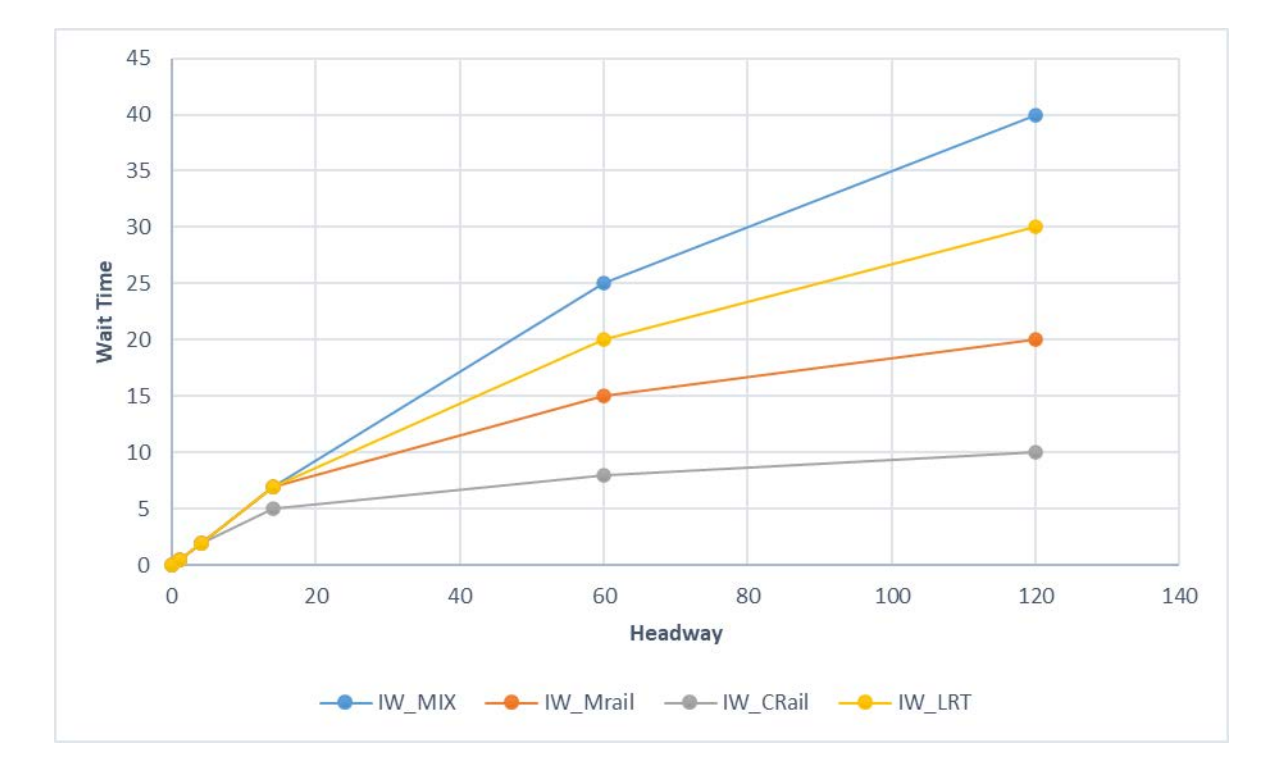

#### Initial wait curves **Initial wait curves**

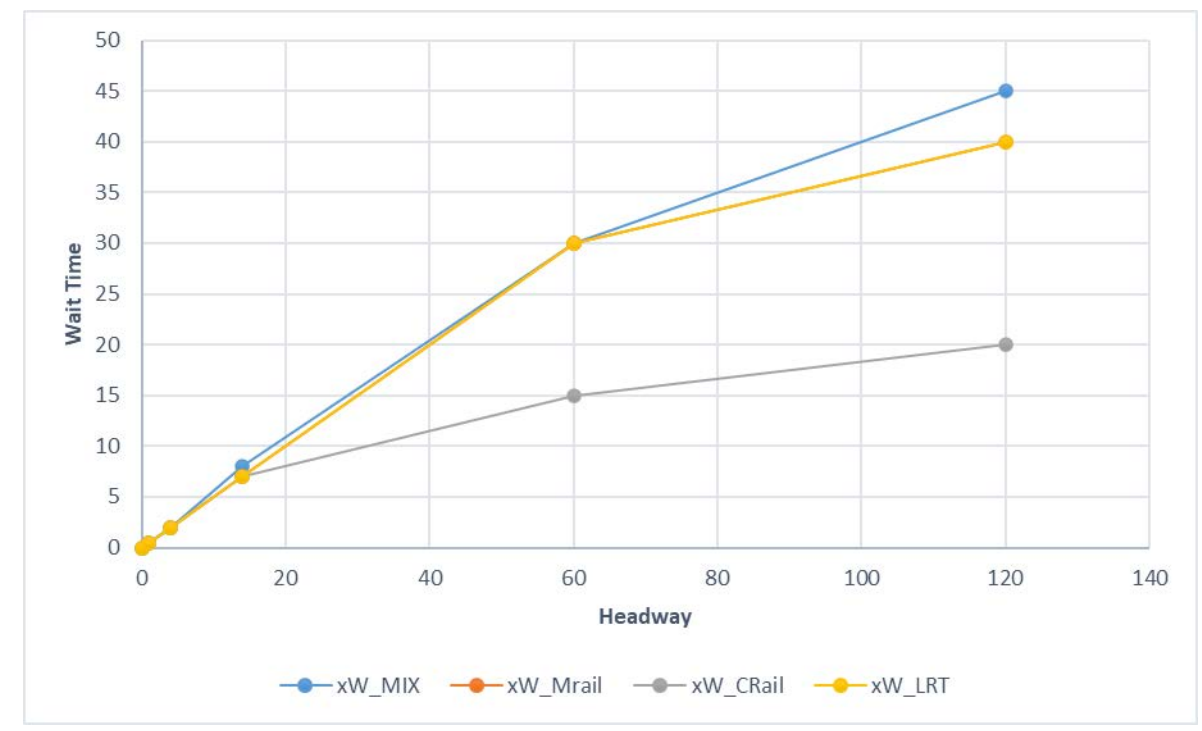

## PT Skimming and Assignment: Factor File

#### Route Enumeration

SPREAD = MAX(GCost(MinRoute)\* SPREADFACT, GCost(MinRoute) + SPREADCONST)

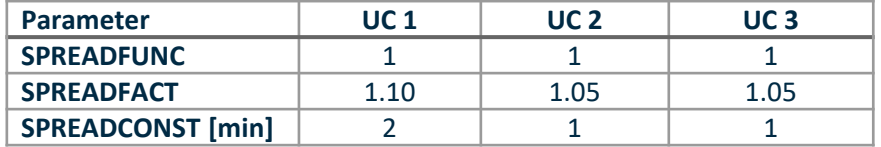

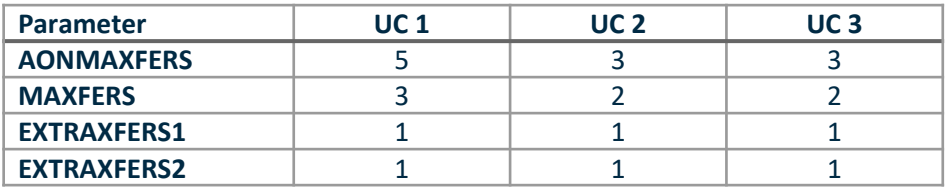

#### Route Enumeration & Evaluation

Perception Factors:

- Waitfactors
- Boarding Penalties
- Runfactors

### Route Evaluation

Perception Factors:

- XFERPEN \* XFERFACTOR + XFERCONST
- Values of Time

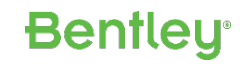

## PT Skimming and Assignment: Elapsed Time

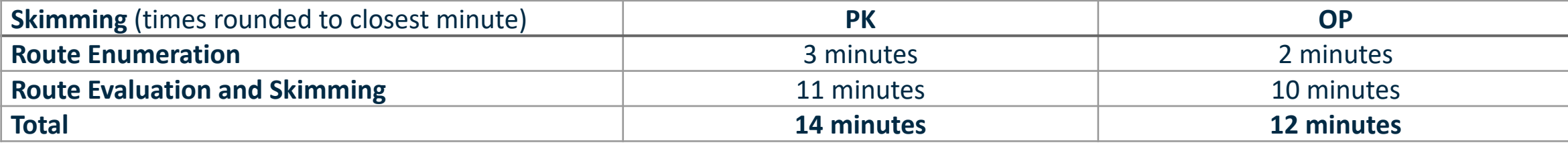

Running in parallel with CUBE Cluster, so around 14 minutes total

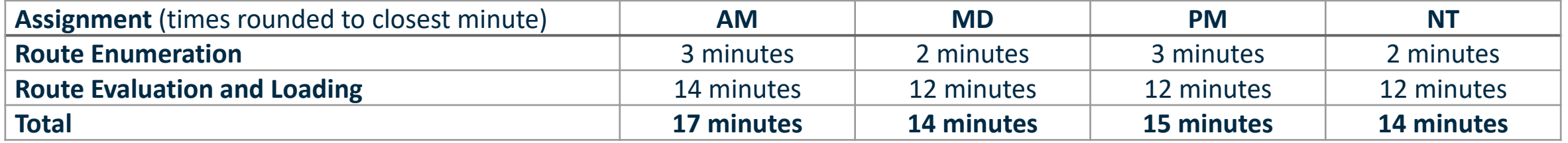

Running in parallel with CUBE Cluster, so around 17 minutes total

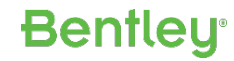

## Terminology: Estimation vs Calibration vs Validation

### **Estimation**: implies statistical analysis and testing

- Finding functional forms
- **Finding significant parameters to be included in the model specification**
- Finding values of parameters making observed data more likely to be reproduced under the model specification
- **Calibration**: implies modeler expertise and refinement procedures
	- Implies assumption of some parameters from literature/experience
	- Choosing/adjusting parameter values to optimize Goodness of Fit measures
	- Can imply usage of additional adjustment factors/parameters
- **Validation**: implies checking what defined in estimation/calibration
	- Same reference year but different dataset (rates, different aggregation, data partition) or "Dynamic Validation" / Back-Casting using data from different periods
	- **Still underlines the main concept of Goodness of Fit measures**
	- **Tests and quantifies the ability of the model to predict future scenarios**

common dataset

different dataset

**Benflet** 

### Ridership and Goodness of Fit for groups of operators

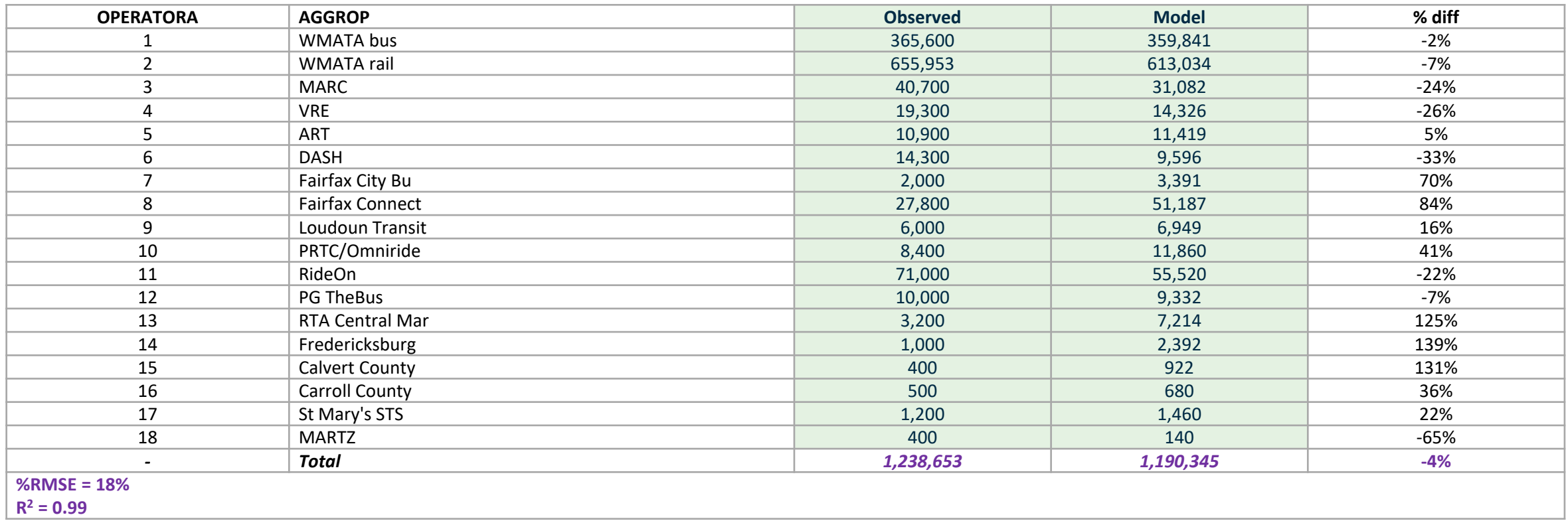

### Ridership and Goodness of Fit for groups of ART lines

![](_page_18_Picture_224.jpeg)

### Ridership and Goodness of Fit for groups of DASH lines

![](_page_19_Picture_190.jpeg)

### Ridership and Goodness of Fit for groups of DASH lines

![](_page_20_Picture_322.jpeg)

### Volumes crossing Potomac River using the Metrorail sub-mode

![](_page_21_Picture_112.jpeg)

![](_page_21_Figure_3.jpeg)

**Bentley** 

### Daily percentage for the number of transfers (average)

![](_page_21_Picture_113.jpeg)

## Frequency TLD of access walk time for uc1 (AM)

![](_page_22_Figure_1.jpeg)

*CATINDX = 1 minute interval*

## Metrorail Rosslyn Daily Boardings

![](_page_23_Figure_1.jpeg)

## Metrorail Court House and Rosslyn Daily On Vs Off

![](_page_24_Picture_69.jpeg)

![](_page_24_Figure_2.jpeg)

## Metrorail Rider Bandwidth Plot

![](_page_25_Figure_1.jpeg)

## Potential Future Improvements

- $\cdot$  Improvement of PT Lines coding:
	- **Files' schema and ART line coding**
	- **time periods' frequencies (PM, NT)**
- Further analysis of the PT crowding external/auxiliary process and inclusion in the tour-based model feedback-loop Phase 2
	- $\triangle$  Further analysis and inclusion of the walk-index calculation for NT-Legs generation
	- ◆ Future refinement of the model can investigate the inclusion of additional user classes based on:
		- Type of active mode, e.g., bike, e-scooters, etc.
		- Income category
- Volumes crossing Potomac River using Metrorail sub-mode show an underestimation, this could be part of future analysis and refinement Phase 2

**Bentleu** 

\* Analysis for stations showing major inconsistencies between observed vs modelled ridership has been undertaken (document "PT\_Arlington\_MetroRail\_Station\_Analysis\_v08.01.docx") for future reference for model refinement Phase 2

Phase 2

## Note on PT Crowding Auxiliary Process

PT crowding could be affecting the following levels of decision, from lower to higher level (note: other choice behaviors exist but are not mentioned below for simplicity):

- Line Choice behaviours
- Route Choice behaviours
- PT Sub-Mode Choice behaviours
- Time-of-Day Choice / Peak-Spreading behaviours
- Mode Choice behaviours
- Destination Choice behaviours

External / auxiliary process

**Bentleu** 

# Note on PT Crowding Auxiliary Process

- Avoid complexity and increased runtime of iterative PT crowding assignment
- Overcome the needs for more detailed PT crowding data
- Still being able to evaluate effects of the system capacity within the overall model.

![](_page_28_Figure_4.jpeg)

## For more information…

- **❖ Christine Sherman Baker, AICP** 
	- **Transportation Engr & Ops, County Dept. of Environmental Services**
	- [csbaker@arlingtonva.us](mailto:csbaker@arlingtonva.us)
	- (703) 228-3780
- **❖ Bill Allen, PE** 
	- **Senior Project Manager, Bentley Systems**
	- [Bill.Allen@bentley.com](mailto:Bill.Allen@bentley.com)
	- (803) 270-7114
- **❖ Filippo Contiero** 
	- **Senior Technical Support Engineer, Bentley Systems**
	- [Filippo.Contiero@bentley.com](mailto:Filippo.Contiero@bentley.com)
	- $+4962012908104$

![](_page_29_Picture_14.jpeg)